Министерство науки и высшего образования Российской Федерации Сергиево-Посадский институт игрушки– филиал федерального государственного бюджетного образовательного учреждения высшего образования «Высшая школа народных искусств (академия)»

Кафедра общегуманитарных и естественнонаучных дисциплин

РЕКОМЕНДОВАНО кафедрой, протокол  $N<sub>2</sub>10$ от 15.05.2021 г.<br>Зав. кафедрой  $22$ Е.Б. Николаева

«У СШОЛЩКИ» «УТВЕРЖДАЮ» Директор Список  $\mu$ О.В.Озерова 21.04.2020<br>2020 15 мая 2021 г.

### РАБОЧАЯ ПРОГРАММА УЧЕБНОЙ ДИСЦИПЛИНЫ

**ЕН.02 Информатика** 

Сергиев Посад 2021

Рабочая программа учебной дисциплины разработана на основе Федерального государственного образовательного стандарта (далее – ФГОС) по специальности (специальностям) среднего профессионального образования (далее - СПО)). [Приказ Министерства образования и науки РФ от](http://ivo.garant.ru/document?id=70606920&sub=0)  7 мая 2014 г. N [452 «Об утверждении федерального государственного](http://ivo.garant.ru/document?id=70606920&sub=0)  [образовательного стандарта среднего профессионального образования по](http://ivo.garant.ru/document?id=70606920&sub=0)  [специальности 35.02.03 Технология деревообработки»](http://ivo.garant.ru/document?id=70606920&sub=0)

Организация-разработчик: Сергиево-Посадский институт игрушки – филиал федерального государственного бюджетного образовательного учреждения высшего образования «Высшая школа народных искусств (академия)»

Разработчик: Кузина Л.Н. преподаватель Сергиево-Посадского института игрушки-филиала ФГБОУ ВО «Высшая школа народных искусств /академия/

# **СОДЕРЖАНИЕ**

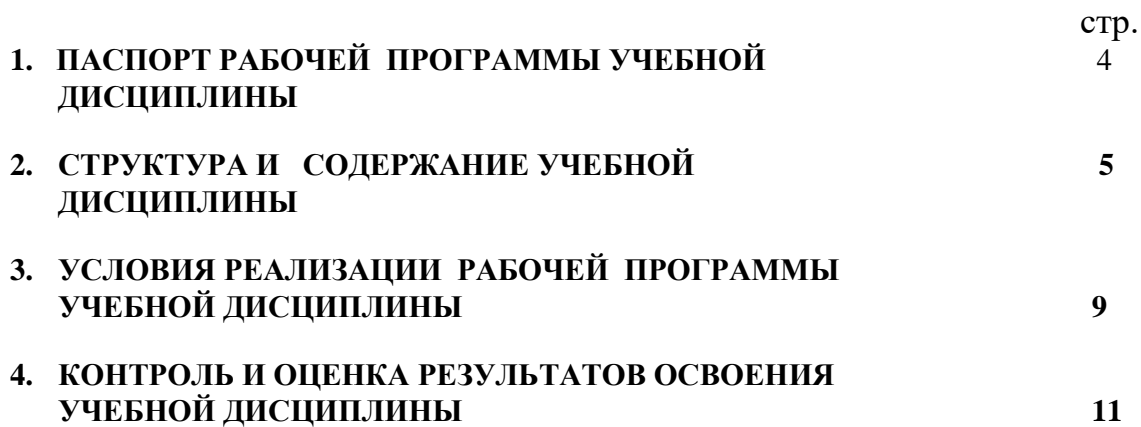

## **1. ПАСПОРТ РАБОЧЕЙ ПРОГРАММЫ УЧЕБНОЙ ДИСЦИПЛИНЫ ИНФОРМАТИКА**

#### **1.1. Область применения программы**

Программа учебной дисциплины является частью программы подготовки специалистов среднего звена в соответствии с ФГОС+3 по специальности среднего профессионального образования (далее - СПО) 32.02.03 – «Технология деревообработки». Программа учебной дисциплины может быть использована во всех видах образовательных учреждений, реализующих основные профессиональные образовательные программы СПО по специальностям технического профиля.

**1.2. Место учебной дисциплины в структуре основной профессиональной образовательной программы:** дисциплина входит в базовую часть цикла ППССЗ.

**1.3. Цели и задачи учебной дисциплины – требования к результатам освоения дисциплины:**

Техник - технолог должен обладать следующими общими и профессиональными компетенциями по данной специальности:

ОК 1. Понимать сущность и социальную значимость своей будущей профессии, проявлять к ней устойчивый интерес.

ОК 2. Организовывать собственную деятельность, выбирать типовые методы и способы выполнения профессиональных задач, оценивать их эффективность и качество.

ОК 3. Принимать решения в стандартных и нестандартных ситуациях и нести за них ответственность.

ОК 4. Осуществлять поиск и использование информации, необходимой для эффективного выполнения профессиональных задач, профессионального и личностного развития.

ОК 5. Использовать информационно-коммуникационные технологии в профессиональной деятельности.

ОК 6. Работать в коллективе и команде, эффективно общаться с коллегами, руководством, потребителями.

ОК 7. Брать на себя ответственность за работу членов команды (подчиненных), результат выполнения заданий.

ОК 8. Самостоятельно определять задачи профессионального и личностного развития, заниматься самообразованием, осознанно планировать повышение квалификации.

ОК 9. Ориентироваться в условиях частой смены технологий в профессиональной деятельности.

ПК 1.1Участововать в разработке технологических процессов деревообрабатывающих производств, процессов технологической подготовки производства, конструкций изделий с использованием системы автоматизированного проектирования /САПР/;

ПК 1.2Составлять карты технологического процесса по всем этапам изготовления продукции деревообрабатывающих производств.

ПК 1.5.Проводить контроль соответствия качества продукции

деревообрабатывающего производства требованиям технической документации.

ПК 2.3 Участвовать в анализе процесса и результатов деятельности структурного подразделения.

### В результате изучения дисциплины **студент должен:** *иметь представление:*

- о тенденциях и перспективах развития информационных технологий;
- иметь представление об основных этапах решения задач с помощью ЭВМ, методах и средствах сбора, обработки, хранения, передачи и накопления информации;
- иметь представление об аппаратном и программном обеспечении вычислительной техники, о компьютерных сетях и сетевых технологиях обработки информации;

*знать:*

-основные понятия автоматизированной обработки информации, общий состав и структуру электронно-вычислительных машин /далее ЭВМ/ и вычислительных систем;

- способы защиты информации от несанкционированного доступа;

-антивирусные средства защиты; -базовые системные программные продукты и пакеты прикладных программ;

-классы и виды CAD и CAM систем, их возможности и принципы функционирования

-виды операций над 2D и 3D объемами, основы моделирования по сечениям и проекциям;

-способы создания и визуализации анимированных сцен *уметь*:

- использовать прикладное программное обеспечение /тестовые и графические редакторы, электронные таблицы, системы управления базами данных, автоматизированные системы, информационно-поисковые системы/ ; -оформлять конструкторскую и технологическую документацию посредством CAD и CAM систем;

-создавать трехмерные модели на основе чертежа;

### **1.4. Рекомендуемое количество часов на освоение программы дисциплины:**

максимальная учебная нагрузка 108 часов, в том числе:

аудиторная 72 часа;

самостоятельная работа 36 часов.

# **2. СТРУКТУРА И СОДЕРЖАНИЕ УЧЕБНОЙ ДИСЦИПЛИНЫ**

## **2.1. Объем учебной дисциплины и виды учебной работы**

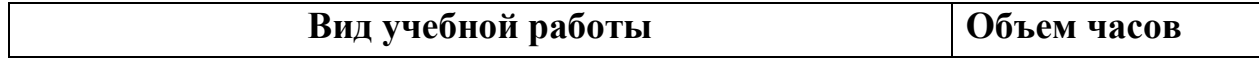

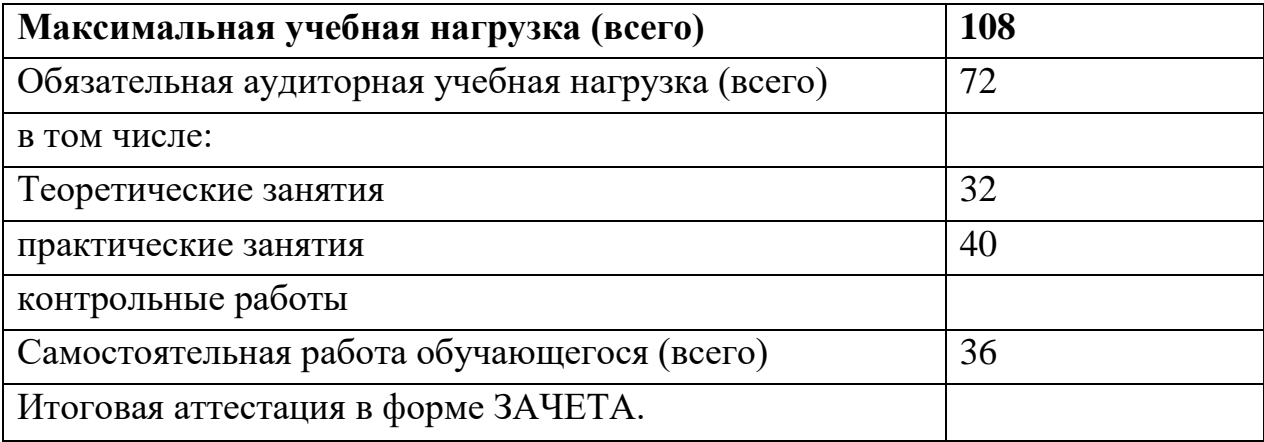

# **2.2. Тематический план и содержание учебной дисциплины**

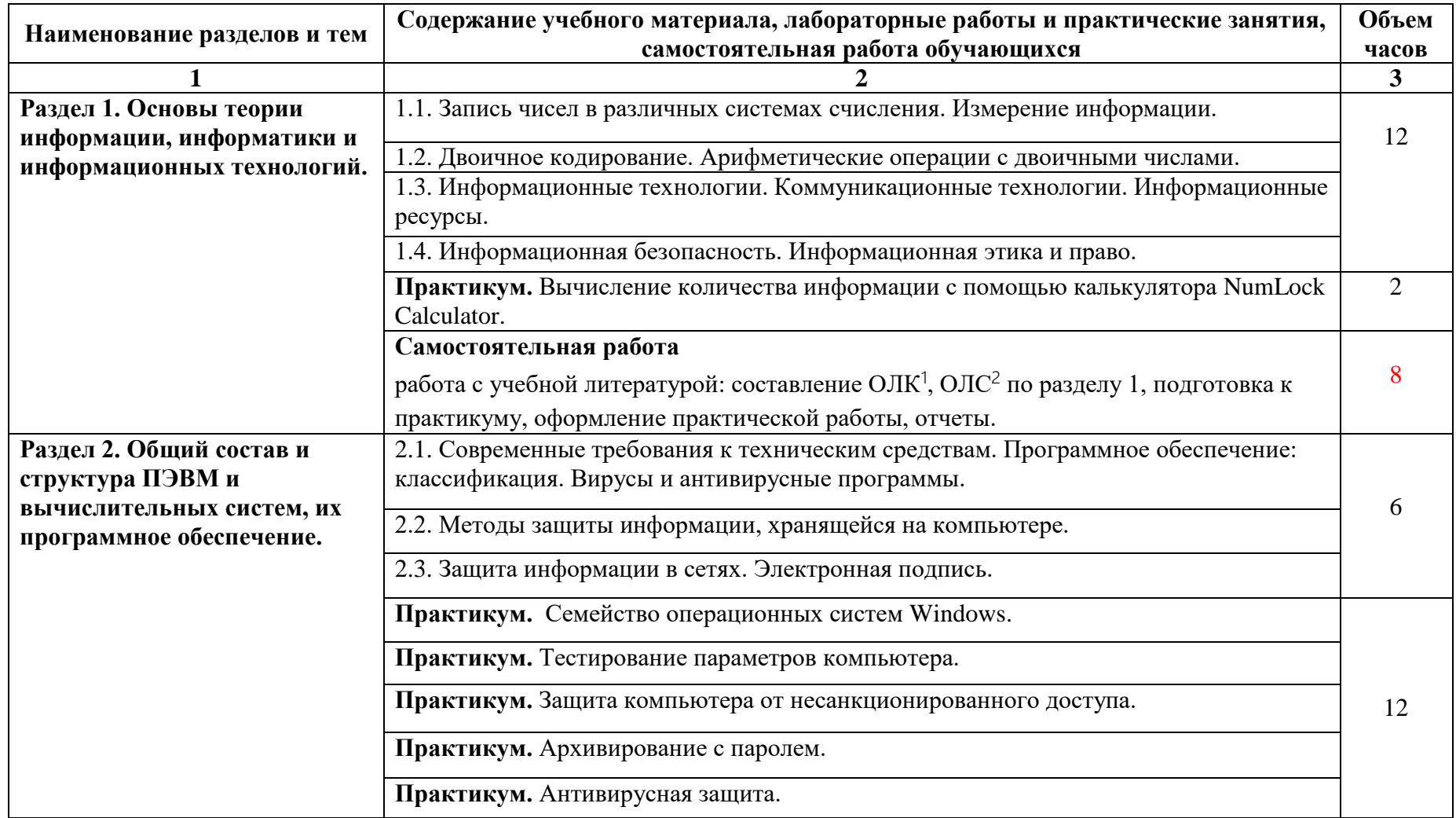

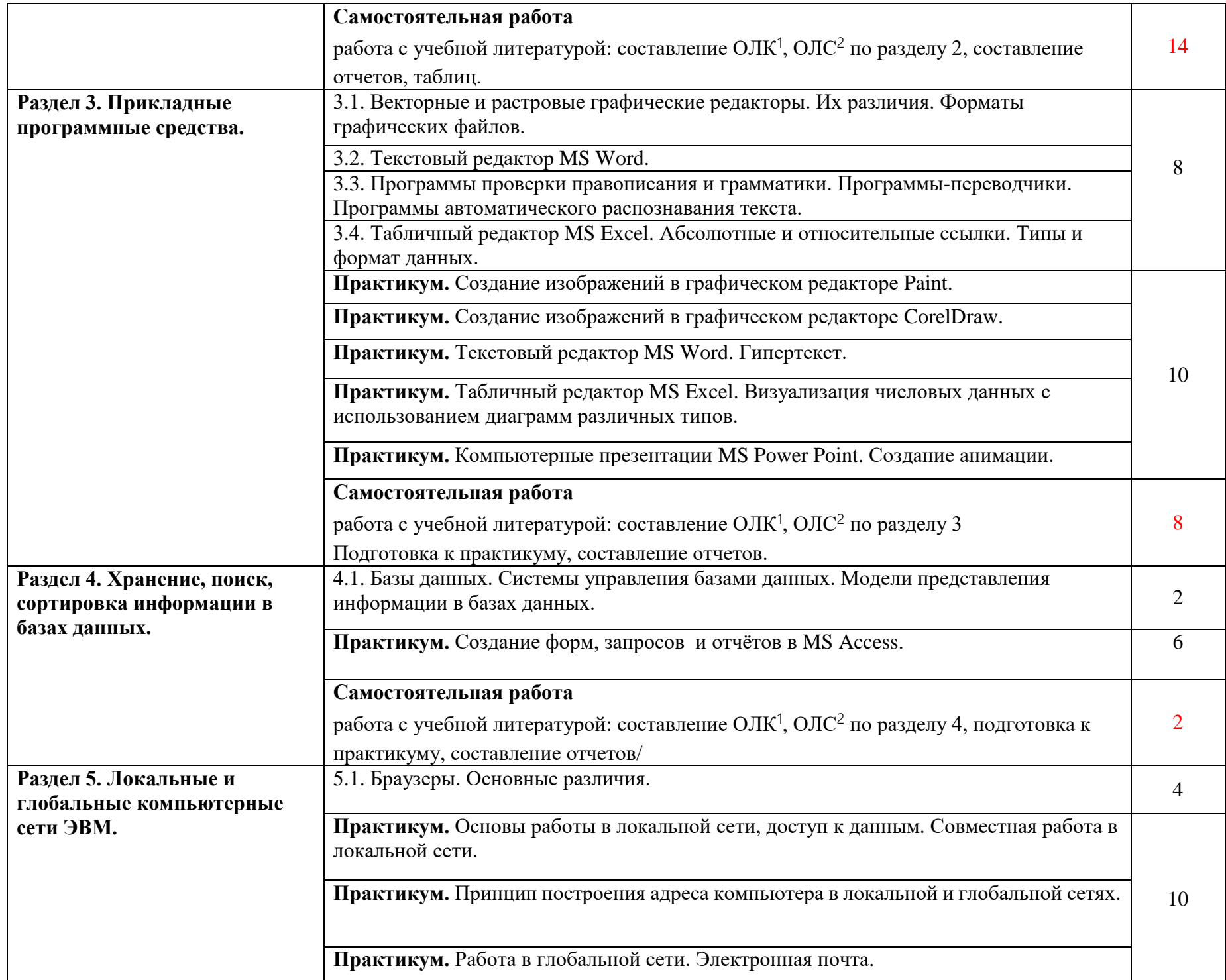

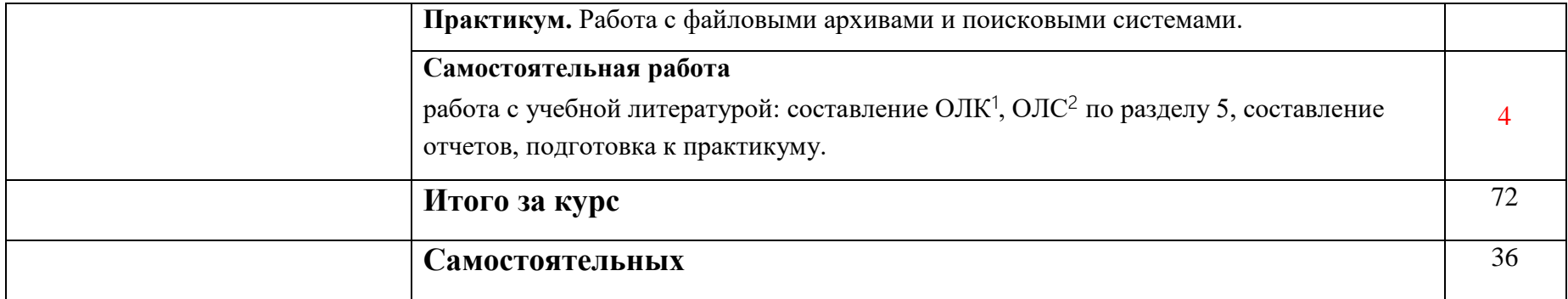

<sup>1</sup> ОЛК – опорно-логический конспект

<sup>2</sup> ОЛС – опорно-логическая схема

### **3. УСЛОВИЯ РЕАЛИЗАЦИИ ПРОГРАММЫ ДИСЦИПЛИНЫ**

### *3.1. Требования к минимальному материально-техническому обеспечению*

Кабинет № 114 математики и информатики для проведения лекционных и практических занятий, текущего контроля и промежуточной аттестации, групповых и индивидуальных консультаций, самостоятельной учебной работы обучающихся.

Перечень основного оборудования: компьютеры с подключением к сети Интернет, ноутбук с подключением к сети Интернет, учебная доска, учебные столы, стулья.

Учебно-наглядные пособия: демонстрационные материалы для проведения лекционных и практических занятий.

Перечень лицензионного программного обеспечения: антивирусная защита Avast!, Windows, Microsoft Office.

## *3.2. Информационное обеспечение обучения*

Перечень рекомендуемых учебных изданий, Интернет-ресурсов, дополнительной литературы

1. Гаряева В.В. Информатика [Электронный ресурс]: учебно-методическое пособие к практическим занятиям и самостоятельной работе по направлениям подготовки 09.03.01 Информатика и вычислительная техника и 09.03.02 Информационные системы и технологии / В.В. Гаряева. – Электрон. текстовые данные. – М.: Московский государственный строительный университет, Ай Пи Эр Медиа, ЭБС АСВ, 2017. – 99 c. Режим доступа:<http://www.iprbookshop.ru/73557.html>

2. Клочко И.А. Информационные технологии в профессиональной деятельности [Электронный ресурс]: учебное пособие для СПО / И.А. Клочко. – Электрон. текстовые данные. – Саратов: Профобразование, 2017. – 237 c. Режим доступа:<http://www.iprbookshop.ru/64944.html>

3. Лиманова Н.И. Архитектура вычислительных систем и компьютерных сетей [Электронный ресурс]: учебное пособие / Н.И. Лиманова. – Электрон. текстовые данные. – Самара: Поволжский государственный университет телекоммуникаций и информатики, 2017. – 197 c. Режим доступа: <http://www.iprbookshop.ru/75368.html>

4. Вдовин В.М. Информационные технологии в налогообложении [Электронный ресурс]: учебное пособие / В.М. Вдовин, Л.Е. Суркова, А.В. Смирнова. – Электрон. текстовые данные. – Саратов: Ай Пи Эр Медиа, 2018. – 206 c. Режим доступа:<http://www.iprbookshop.ru/71735.html>

5. Ковалева В.Д. Информационные системы в экономике [Электронный ресурс]: учебное пособие / В.Д. Ковалева. – Электрон. текстовые данные. – Саратов: Вузовское образование, 2018. – 88 c. Режим доступа: http://www.iprbookshop.ru/72536.html

### **Дополнительная литература**

6. Гребешков А.Ю. Аппаратные средства телекоммуникационных систем [Электронный ресурс]: учебное пособие / А.Ю. Гребешков. – Электрон. текстовые данные. – Самара: Поволжский государственный университет телекоммуникаций и информатики, 2017. – 295 c. – 2227-8397. – Режим доступа: http://www.iprbookshop.ru/75367.html

7. Информатика [Электронный ресурс]: учебное пособие / . – Электрон. текстовые данные. – Ставрополь: Северо-Кавказский федеральный университет, 2016. – 178 c. Режим доступа: <http://www.iprbookshop.ru/66024.html>

8. Вельц О.В. Информатика [Электронный ресурс] : лабораторный практикум / О.В. Вельц, И.П. Хвостова. – Электрон. текстовые данные. – Ставрополь: Северо-Кавказский федеральный университет, 2017. – 197 c. Режим доступа:<http://www.iprbookshop.ru/69384.html>

9. Лебедев В.И. Информатика [Электронный ресурс]: учебно-методическое пособие по организации и проведению самостоятельной работы студентов / В.И. Лебедев. – Электрон. текстовые данные. – Ставрополь: Северо-Кавказский федеральный университет, 2016. – 116 c.Режим доступа: http://www.iprbookshop.ru/66061.html

10. Алексеев А.П. Сборник лабораторных работ по дисциплине «Информатика». Часть 2 [Электронный ресурс]: учебное пособие по дисциплине «Информатика», для студентов первого курса специальностей 10.03.01 и 10.05.02 / А.П. Алексеев. – Электрон. текстовые данные. – М.: СОЛОН-ПРЕСС, 2017. – 256 c. – 978-5-91359-220-0. – Режим доступа: <http://www.iprbookshop.ru/65413.html>

11. Угринович Н.Д. Информатика и ИКТ. Базовый уровень: учебник для 10 класса / Н.Д. Угринович, 2010. – 212 с.: ил.

### **3.4.3. Интернет-ресурсы**

*.*

- 1. <http://ru.wikipedia.org/wiki/Википедия>
- 2. http://www.chaynikam.info/foto.html Компьютер для «чайников»

3. http://urist.fatal.ru/Book/Glava8/Glava8.htm Электронные презентации

# **4. КОНТРОЛЬ И ОЦЕНКА РЕЗУЛЬТАТОВ ОСВОЕНИЯ ДИСЦИПЛИНЫ**

**Контроль и оценка результатов освоения учебной дисциплины осуществляются преподавателем в процессе проведения практических работ, тестирования, а также выполнения обучающимися индивидуальных заданий.**

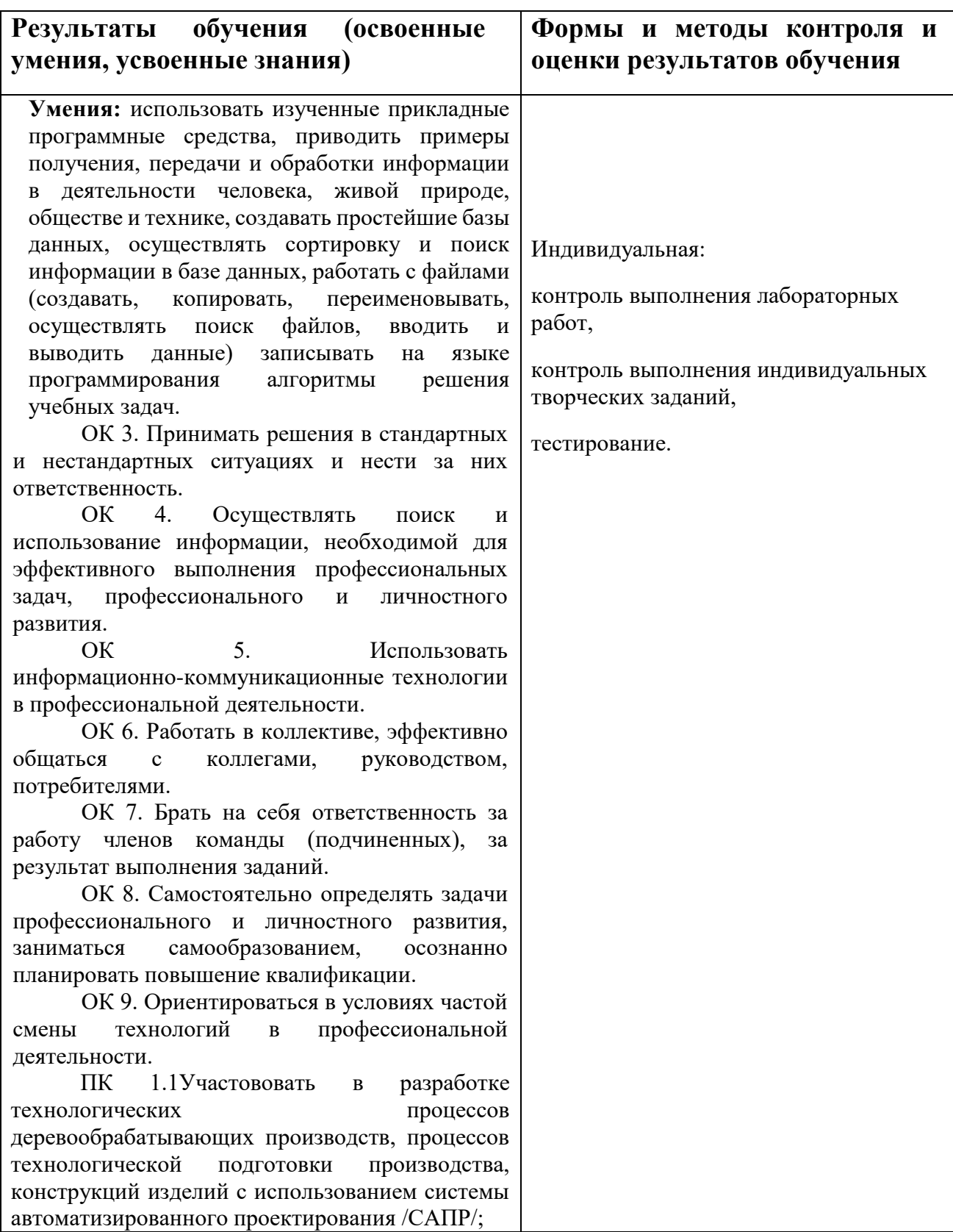

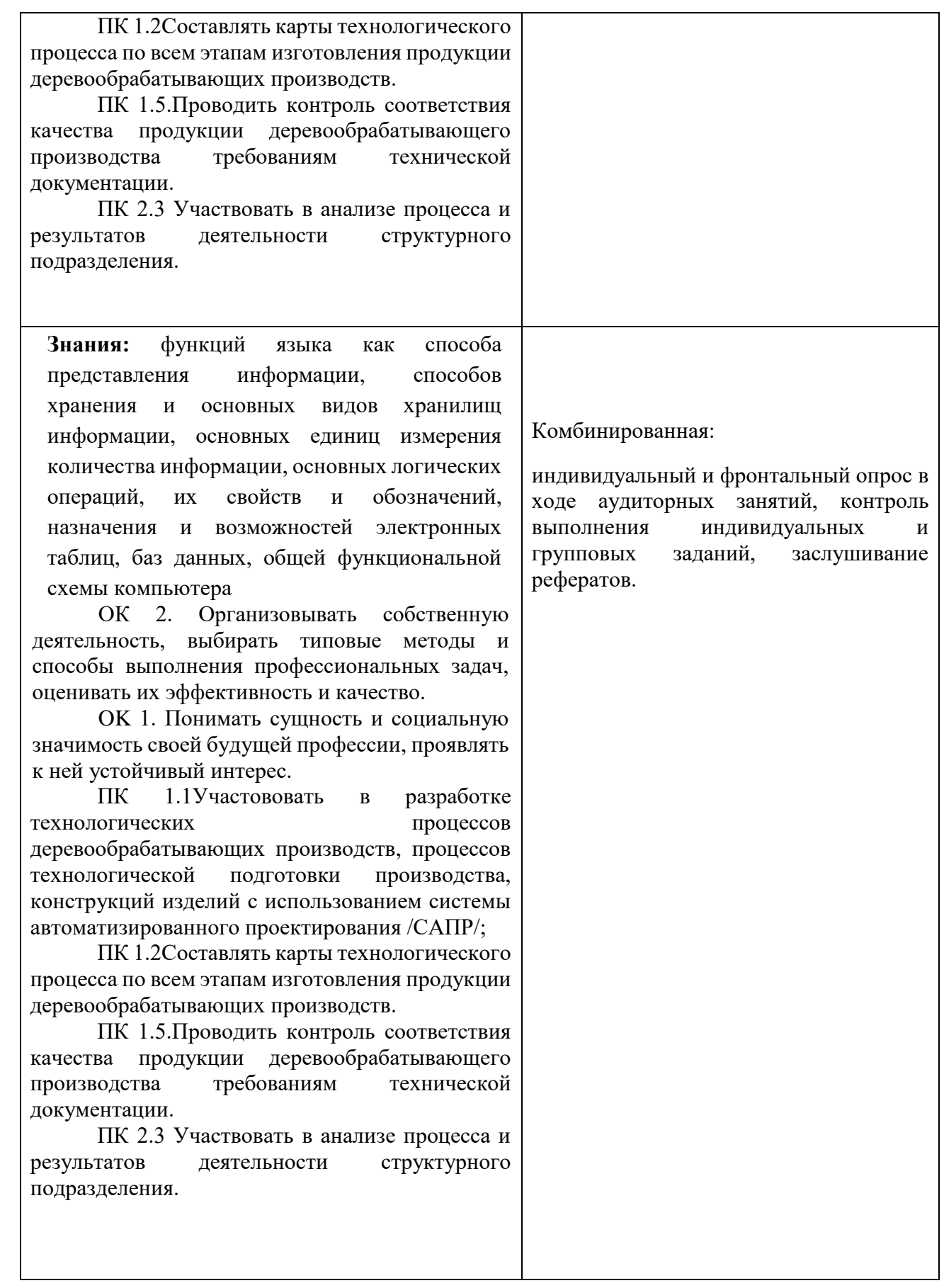